## (PowerPoint 2007)

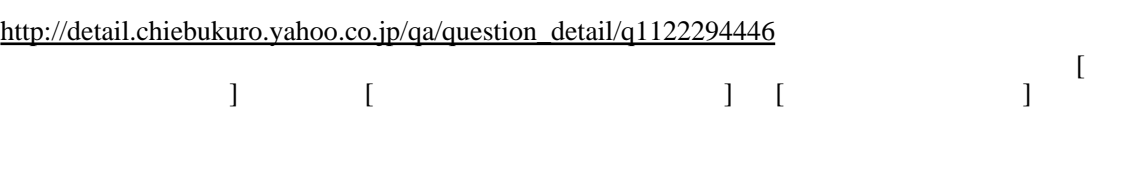

PowerPoint

[PowerPoint & QuickTime](http://yyokota.jp/fswiki/wiki.cgi?page=PowerPoint+%26+QuickTime)